## Il dischetto allegato

*Un tema fondamentale come il futuro della rete non può essere lasciato agli specialisti* – Howard Rheingold

Questo libro potrebbe essere da solo una piccola miniera di informazioni e indirizzi, tuttavia gli autori hanno pensato di integrare altri documenti e indirizzi che vi potranno servire per capire il panorama mondiale della telematica ecopacifista. Ecco che ci viene in aiuto l'informatica con i supporti magnetici per condensare in un dischetto testi, documenti e indirizzi telematici che non avrebbero trovato spazio in questo libro senza farlo somigliare sempre più a un elenco telefonico.

Abbiamo pensato di privilegiare i testi ai programmi o alle utility di vario tipo. Infatti il lettore di questo libro potrà essere indifferentemente un possessore di Personal Computer IBM compatibile, di Apple Macintosh oppure di Amiga. Quindi, i programmi avrebbero privilegiato una piattaforma rispetto alle altre. Qualche eccezione l'abbiamo fatta (e ce ne scusiamo in anticipo con chi non potrà usare questi programmini); essenzialmente con un paio di programmi per leggere i testi contenuti nel dischetto e per convertire le lettere accentate naturali con le apostrofate in ASCII a 7 bit, che sono per i computer IBM compatibili.

Tutti i testi sono stati convertiti in ASCII a 7 bit e quindi leggibili da tutti i computer con un normalissimo editor di testi.

Non abbiamo compresso i dati in modo che possiate usare il dischetto senza doverlo installare sull'hard disk del vostro computer.

Il dischetto è quindi da considerarsi una appendice al libro che ne ricalca – in parte – le informazioni. Infatti, molti indirizzi è utile averli in forma digitale, in modo che siano direttamente fruibili senza commettere errori di battitura o dover perdere tempo nel ricopiarli. Tutto il capitolo delle Pagine Gialle è stato quindi copiato sul dischetto (in forma estesa – con più informazioni) e organizzato in directory (o cartelle per gli utenti Macintosh). Questa è la struttura del dischetto:

DOCUMENT ........................................ doumenti interessanti MANUALE .................................... testi, manuali di supporto PACKET\_R ......................... il packet radio spiegato estesamente UTILITA ..................... programmi di utilità per IBM compatibili P\_GIALLE ............................. tutte le pagine gialle del libro AFRICA .................... testi e indirizzi telematici in Africa AIDS ............................................ risorse sullAIDS AMBIENT ..................................... risorse sullambiente APC ............................ indirizzi delle reti APC nel mondo ARMAMEN ................................... risorse sugli armamenti A\_LATINA .......... testi e indirizzi telematici in America Latina ASIA ......................... testi e indirizzi telematici in Asia CARTINE ....................... indirizzi delle cartine telematiche CONFLICT .................................... risorse sui conflitti CONSUMA ...................... risorse sulla difesa dei consumatori COOPERAZ ............... risorse sulla cooperazione internazionale DIFES AL ............................ risorse sulle difese alternative DIR-ANIM ........................ risorse sui diritti degli animali DIR-TEL ............................ risorse sui diritti telematici ALCEI .................................. testi e documenti su ALCEI DIR\_UMA ................................. risorse sui diritti umani DONNE ................................. risorse sulle donne on-line DROGHE ....................................... risorse sulle droghe EDUCAZ ............................. risorse su scuola e educazione EX-YUGO ................................ risorse sullex Yugoslavia GIORNALI ......................................... giornali on-line HANDICAP .................................... risorse sullhandicap LAVORO .............................. risorse su lavoro e sindacati MAFIA ........................................ risorse su antimafia NUCLEARE .......................... risorse sulla lotta al nucleare OBIEZIO ...................... risorse sulla obiezione di coscienza OMOSEX .......................... risorse sugli omosessuali on-line PACE ........................................... risorse sulla pace POLITICA ....................... risorse sulla politica alternativa

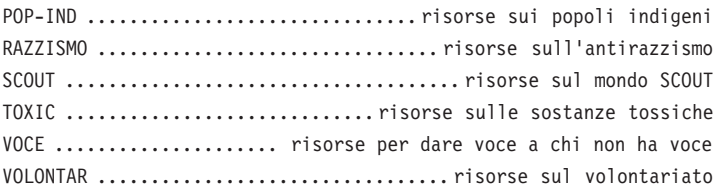

Da come potete vedere dall'elenco, abbiamo diviso le varie voci delle Pagine Gialle telematiche per meglio riconoscere e trovare le sezioni desiderate. In ogni directory (o cartella) il file LIBRO.TXT è la copia della stessa sezione stampata sulle pagine di questo libro, con altri indirizzi e informazioni che abbiamo dovuto tagliare dal libro per ragioni di spazio.

In ogni directory che contiene altri testi abbiamo aggiunto un file LISTA.DAT che contiene l'elenco dei file con, a destra, una breve spiegazione.

Nella directory UTILITA abbiamo inserito alcuni programmi (solo per gli utenti di computer IBM compatibili). ACCENT.EXE è un programmino che converte le lettere accentate (à, è, ò, ù, ì) in ASCII (a', e', o', u', i') e viceversa. Per il suo utilizzo si faccia riferimento ai testi (nella stessa directory) ACCENT.TXT e ACCENT.DOC.

LIST.COM è un utilissimo programma (solo per gli utenti di computer IBM compatibili) che consente di scorrere tutte le directory con i tasti cursore e di leggere facilmente tutti i testi contenuti nel dischetto premendo <INVIO> sul file evidenziato. Premendo <F1> potete avere ulteriori informazioni sui comandi del programma LIST.COM.

## Persi e smarriti

In questo libro non abbiamo potuto citare tutti i riferimenti telematici e le storie di chi, in Italia e nel mondo, lavora per la pace, i diritti umani, l'ecologia, la solidarietà e il volontariato. Ci dispiace. È nostro impegno però raccogliere tutte le segnalazioni che perverranno e «pubblicarle» nel ciberspazio. In tal modo contiamo di completare questo libro e di mantenerlo aggiornato. In che modo?

In primo luogo inserendo su PeaceLink (sia nel Web che nelle conferenze telematiche dei BBS) i collegamenti ai vari indirizzi e alle informazioni su e-mail utili. In secondo luogo riportando le segnalazioni in questo sito:

```
http://www.freeworld.it/
```
e inviandole per posta elettronica (per chi non ha accesso al Web). Potete scrivere ai seguenti indirizzi degli autori:

Carlo Gubitosa:

E-mail: ghe1286@cdc700.cdc.polimi.it

(indirizzo Fidonet: 2:331/301.53)

Enrico Marcandalli:

E-mail: enrico@urra.it - e.marcandalli@peacelink.it

Alessandro Marescotti:

E-mail: a.marescotti@freeworld.it - a.marescotti@peacelink.it I non telematici potranno ricevere il materiale scrivendo a: PeaceLink, casella postale 2009 – 74100 Taranto. Chi vorrà versare un contributo lo potrà fare sul conto corrente postale 13403746 intestato ad Associazione PeaceLink, via Galuppi 15 – 74010 Statte (TA).